## Markov source, example

## Markov source

Suppose we have a stationary Markov source  $X_n$  of order 1 with the alphabet  $\mathcal{A} = \{a, b, c\}$  and the transition probabilities  $P(x_n|x_{n-1})$  given by

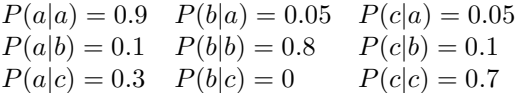

We can draw the Markov source as the state graph below:

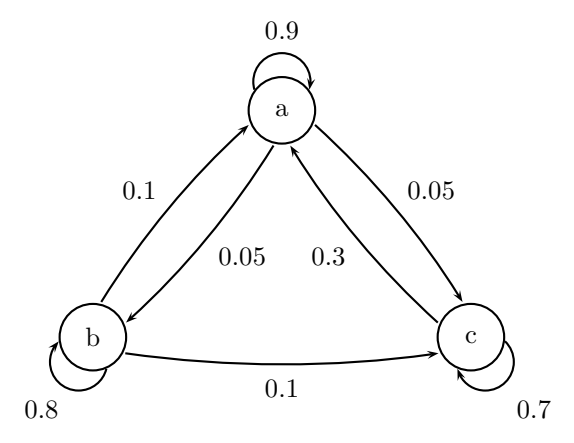

## Stationary distribution

The stationary distribution of the Markov source are the probabilities  $P(x_n)$  for being in the states at any given time. For a source of order 1 this is the same as the probabilities for the different symbols. For the example source this can be gotten from the equation system

$$
\begin{cases}\nP(a) = 0.9 \cdot P(a) + 0.1 \cdot P(b) + 0.3 \cdot P(c) \\
P(b) = 0.05 \cdot P(a) + 0.8 \cdot P(b) \\
P(c) = 0.05 \cdot P(a) + 0.1 \cdot P(b) + 0.7 \cdot P(c)\n\end{cases}
$$

This is an underdetermined system with a parametric solution. By adding the equation

$$
P(a) + P(b) + P(c) = 1
$$

we can find the solution

$$
P(a) = \frac{4}{6}
$$
;  $P(b) = \frac{1}{6}$ ;  $P(c) = \frac{1}{6}$ 

## Entropies

The calculated probabilities immediately give us the entropies for single symbols

$$
H(X_n) = -\frac{4}{6} \cdot \log \frac{4}{6} - \frac{1}{6} \cdot \log \frac{1}{6} - \frac{1}{6} \cdot \log \frac{1}{6} \approx \frac{1.2516}{1.2516}
$$

What we are really interested in is the *entropy rate* of the source. For an order 1 Markov source like this, the entropy rate is given by  $H(X_n|X_{n-1})$ . To calculate this entropy, we first need to cacluate the probability distribution  $P(x_{n-1}, x_n)$  for pairs of symbols from the source. For this we use Bayes' rule  $P(x_{n-1}, x_n) = P(x_{n-1}) \cdot P(x_n | x_{n-1})$  which gives us

$$
P(a, a) = 36/60 \t P(a, b) = 2/60 \t P(a, c) = 2/60P(b, a) = 1/60 \t P(b, b) = 8/60 \t P(b, c) = 1/60P(c, a) = 3/60 \t P(c, b) = 0 \t P(c, c) = 7/60
$$

From this distribution we can caclulate the joint entropy

$$
H(X_{n-1}, X_n) = -36/60 \cdot \log 36/60 - 2/60 \cdot \log 2/60 - 2/60 \cdot \log 2/60
$$
  
-1/60 \cdot \log 1/60 - 8/60 \cdot \log 8/60 - 1/60 \cdot \log 1/60  
-3/60 \cdot \log 3/60 - 0 \cdot \log 0 - 7/60 \cdot \log 7/60  

$$
\approx 1.9315
$$

which in turn will gives us the entropy rate, using the chain rule backwards

$$
H(X_n|X_{n-1}) = H(X_{n-1}, X_n) - H(X_{n-1}) \approx 0.6799
$$

Note that since the source is stationary,  $H(X_n) = H(X_{n-1})$ . We can also calculate the entropy rate directly from the definition of conditional entropy

$$
H(X_n|X_{n-1}) = -\sum P(x_{n-1}, x_n) \cdot \log P(x_n|x_{n-1})
$$
  
= -36/60 \cdot \log 0.9 - 2/60 \cdot \log 0.05 - 2/60 \cdot \log 0.05  
-1/60 \cdot \log 0.1 - 8/60 \cdot \log 0.8 - 1/60 \cdot \log 0.1  
-3/60 \cdot \log 0.3 - 0 \cdot \log 0 - 7/60 \cdot \log 0.7  

$$
\approx \frac{0.6799}{\sqrt{0.0799}}
$$

A third way to calculate the entropy rate is a weighted average of the entropies of the outgoing probabilities for each state

$$
H(X_n|X_{n-1}) = \frac{4}{6} \cdot (-0.9 \cdot \log 0.9 - 0.05 \cdot \log 0.05 - 0.05 \cdot \log 0.05)
$$
  
+  $\frac{1}{6} \cdot (-0.1 \cdot \log 0.1 - 0.8 \cdot \log 0.8 - 0.1 \cdot \log 0.1)$   
+  $\frac{1}{6} \cdot (-0.3 \cdot \log 0.3 - 0 \cdot \log 0 - 0.7 \cdot \log 0.7)$   
 $\approx \frac{0.6799}{\sqrt{0.6799}}$ 

The entropy rate of the source gives a lower bound on the rate when doing lossless coding of the output from the source.